# **EULcore Documentation**

*Release 0.18.0*

**Emory University Libraries**

August 13, 2014

### Contents

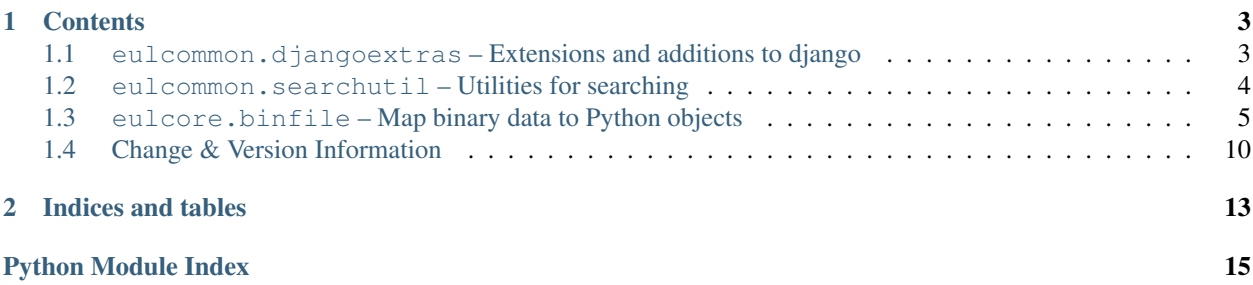

EULcommon is a collection of common Python libraries in use at [Emory University Libraries.](http://web.library.emory.edu/) It's a bit miscellaneous: The libraries are collected together primarily to minimize proliferating many tiny projects. In future releases individual subpackages may be split out as they mature.

# **Contents**

# <span id="page-6-1"></span><span id="page-6-0"></span>**1.1 eulcommon.djangoextras – Extensions and additions to django**

### **1.1.1 auth - Customized permission decorators**

#### <span id="page-6-3"></span>**formfields - Custom form fields & widgets**

Custom generic form fields for use with Django forms.

class eulcommon.djangoextras.formfields.**W3CDateField**(*max\_length=None*, *min\_length=None*, *\*args*,

*\*\*kwargs*)

W3C date field that uses a W3CDateWidget for presentation and uses a simple regular expression to do basic validation on the input (but does not actually test that it is a valid date).

**widget**

alias of [W3CDateWidget](#page-6-2)

<span id="page-6-2"></span>class eulcommon.djangoextras.formfields.**W3CDateWidget**(*attrs=None*)

Multi-part date widget that generates three text input boxes for year, month, and day. Expects and generates dates in any of these W3C formats, depending on which fields are filled in: YYYY-MM-DD, YYYY-MM, or YYYY.

**create\_textinput**(*name*, *field*, *value*, *\*\*extra\_attrs*)

Generate and render a django.forms.widgets.TextInput for a single year, month, or day input.

If size is specified in the extra attributes, it will also be used to set the maximum length of the field.

#### Parameters

- **name** base name of the input field
- field pattern for this field (used with name to generate input name)
- value initial value for the field
- extra\_attrs any extra widget attributes

Returns rendered HTML output for the text input

#### **render**(*name*, *value*, *attrs=None*)

Render the widget as HTML inputs for display on a form.

#### Parameters

- name form field base name
- value date value
- attrs
	- unused

Returns HTML text with three inputs for year/month/day

#### **value\_from\_datadict**(*data*, *files*, *name*)

Generate a single value from multi-part form data. Constructs a W3C date based on values that are set, leaving out day and month if they are not present.

#### Parameters

- data dictionary of data submitted by the form
- files
	- unused
- name base name of the form field

#### Returns string value

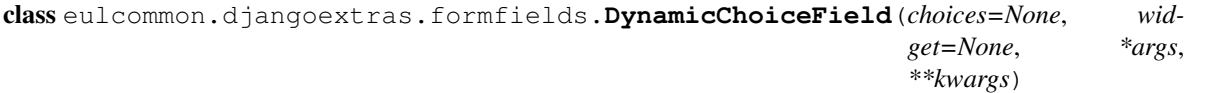

A [django.forms.ChoiceField](http://django.readthedocs.org/en/latest/ref/forms/fields.html#django.forms.ChoiceField) whose choices are not static, but instead generated dynamically when referenced.

**Parameters choices** – callable; this will be called to generate choices each time they are referenced

#### **widget**

alias of [DynamicSelect](#page-7-1)

<span id="page-7-1"></span>class eulcommon.djangoextras.formfields.**DynamicSelect**(*attrs=None*, *choices=None*) A Select widget whose choices are not static, but instead generated dynamically when referenced.

Parameters choices – callable; this will be called to generate choices each time they are referenced.

## **1.1.2 http - Content Negotiation for Django views**

# <span id="page-7-0"></span>**1.2 eulcommon.searchutil – Utilities for searching**

This module contains utilities for searching.

```
eulcommon.searchutil.search_terms(q)
     Takes a search string and parses it into a list of keywords and phrases.
```
<span id="page-7-2"></span>eulcommon.searchutil.**pages\_to\_show**(*paginator*, *page*, *page\_labels={}*)

Generate a dictionary of pages to show around the current page. Show 3 numbers on either side of the specified page, or more if close to end or beginning of available pages.

#### Parameters

- **paginator** django [Paginator](http://django.readthedocs.org/en/latest/topics/pagination.html#django.core.paginator.Paginator), populated with objects
- **page** number of the current page
- page\_labels optional dictionary of page labels, keyed on page number

Return type dictionary; keys are page numbers, values are page labels

```
eulcommon.searchutil.parse_search_terms(q)
```
Parse a string of search terms into keywords, phrases, and field/value pairs. Use quotes ("") to designate phrases and field:value or field:"term term" to designated field value pairs. Returns a list of tuples where the first value is the field, or None for a word or phrase, second value is the keyword or phrase. Incomplete field value pairs will return a tuple with None for the value. For example:

```
parse_search_terms('grahame "frog and toad" title:willows')
```
Would result in:

```
[(None,'grahame'), (None, 'frog and toad'), ('title', 'willows')]
```
<span id="page-8-2"></span>eulcommon.searchutil.templatetags.search\_utils.**pagination\_links**(*paginator\_page*,

*show\_pages*, *url\_params=None*, *first\_page\_label=None*, *last\_page\_label=None*, *page\_url=''*)

Django template tag to display pagination links for a paginated list of items.

#### Expects the following variables:

- the current [Page](http://django.readthedocs.org/en/latest/topics/pagination.html#django.core.paginator.Page) of a [Paginator](http://django.readthedocs.org/en/latest/topics/pagination.html#django.core.paginator.Paginator) object
- a dictionary of the pages to be displayed, in the format generated by [eulcommon.searchutil.pages\\_to\\_show\(\)](#page-7-2)
- optional url params to include in pagination link (e.g., search terms when paginating search results)
- optional first page label (only used when first page is not in list of pages to be shown)
- optional last page label (only used when last page is not in list of pages to be shown)
- optional url to use for page links (only needed when the url is different from the current one)

Example use:

```
{% load search_utils %}
```

```
{% pagination_links paged_items show_pages %}
```
# <span id="page-8-0"></span>**1.3 eulcore.binfile – Map binary data to Python objects**

Map binary data on-disk to read-only Python objects.

This module facilitates exposing stored binary data using common Pythonic idioms. Fields in relocatable binary objects map to Python attributes using a priori knowledge about how the binary structure is organized. This is akin to the standard [struct](http://docs.python.org/library/struct.html#module-struct) module, but with some slightly different use cases. [struct](http://docs.python.org/library/struct.html#module-struct), for instance, offers a more terse syntax, which is handy for certain simple [struct](http://docs.python.org/library/struct.html#module-struct)ures. struct is also a bit faster since it's implemented in C. This module's more verbose [BinaryStructure](#page-12-0) definitions give it a few advantages over [struct](http://docs.python.org/library/struct.html#module-struct), though:

- This module allows users to define their own field types, where [struct](http://docs.python.org/library/struct.html#module-struct) field types are basically inextensible.
- The object-based nature of [BinaryStructure](#page-12-0) makes it easy to add non-structural properties and methods to subclasses, which would require a bit of reimplementing and wrapping from a [struct](http://docs.python.org/library/struct.html#module-struct) tuple.
- [BinaryStructure](#page-12-0) instances access fields through named properties instead of indexed tuples. [struct](http://docs.python.org/library/struct.html#module-struct) tuples are fine for structures a few fields long, but when a packed binary structure grows to dozens of fields, navigating its [struct](http://docs.python.org/library/struct.html#module-struct) tuple grows perilous.
- [BinaryStructure](#page-12-0) unpacks fields only when they're accessed, allowing us to define libraries of structures scores of fields long, understanding that any particular application might access only one or two of them.
- Fields in a [BinaryStructure](#page-12-0) can overlap eachother, greatly simplifying both C [unions](http://en.wikipedia.org/wiki/Union_(computer_science)) and fields with multiple interpretations (integer/string, signed/unsigned).
- This module makes sparse structures easy. If you're reverse-engineering a large binary structure and discover a 4-byte integer in the middle of 68 bytes of unidentified mess, this module makes it easy to add an [IntegerField](#page-13-1) at a known structure offset. [struct](http://docs.python.org/library/struct.html#module-struct) requires you to split your '68x' into a '32xI32x' (or was that a '30xi34x'? Better recount.)

#### This package exports the following names:

- [BinaryStructure](#page-12-0) a base class for binary data structures
- [ByteField](#page-12-1) a field that maps fixed-length binary data to Python strings
- [LengthPrependedStringField](#page-12-2) a field that maps variable-length binary strings to Python strings
- [IntegerField](#page-13-1) a field that maps fixed-length binary data to Python numbers

### <span id="page-9-1"></span>**1.3.1 BinaryStructure Subclasses**

#### <span id="page-9-2"></span>**eulcommon.binfile.eudora – Eudora email index files**

Map binary email table of contents files for the Eudora mail client to Python objects.

The [Eudora](http://en.wikipedia.org/wiki/Eudora_(e-mail_client)) email client has a long history through the early years of email. It supported versions for early Mac systems as well as early Windows OSes. Unfortunately, most of them use binary file formats that are entirely incompatible with one another. This module is aimed at one day reading all of them, but for now practicality and immediate needs demand that it focus on the files saved by a particular version on mid-90s Mac System 7.

That Eudora version stores email in flat (non-hierarchical) folders. It stores each folder's email data in a single file akin to a Unix [mbox](http://en.wikipedia.org/wiki/Mbox) file, but with some key differences, described below. In addition to this folder data file, each folder also stores a binary "table of contents" index. In this version, a folder called In stores its index in a file called In.toc. This file consists of a fixed-size binary header with folder metadata, followed by fixed-size binary email records containing cached email header metadata as well as the location of the full email in the mbox-like data file. As the contents of the folder are updated, these fixed-size binary email records are added, removed, and reordered, apparently compacting the file as necessary so that it matches the folder contents displayed to the application end user.

With the index serving to dictate the order of the emails and their contents, their locations and sizes inside the data storage file become less important. When emails are deleted from a folder, the index is updated, but they are not removed immediately from the data file. Instead that data space is marked as inactive and might be reused later when a new email is added to the folder. As a result, the folder data file may contain stale and out-of-order data and thus cannot be read directly as a standard mbox file.

This module, then, provides classes for parsing the binary structures of the index file and mapping them to Python objects. This binary file has gone through many formats. Only one is represented in this module, though it could certainly be expanded to support more. Parsers and information about other versions of the index file are available at <http://eudora2unix.sourceforge.net/> and [http://users.starpower.net/ksimler/eudora/toc.html;](http://users.starpower.net/ksimler/eudora/toc.html) these were immensely helpful in reverse-engineering the version represented by this module.

#### This module exports the following names:

- [Toc](#page-10-0) a [BinaryStructure](#page-12-0) for the index file header
- [Message](#page-9-0) a [BinaryStructure](#page-12-0) for the fixed-length email metadata entries in the index files

<span id="page-9-0"></span>class eulcommon.binfile.eudora.**Message**(*fobj=None*, *mm=None*, *offset=0*)

A [BinaryStructure](#page-12-0) for a single email's metadata cached in the index file.

Only a few fields are currently represented; other fields contain interesting data but have not yet been reverseengineered.

<span id="page-10-0"></span>class eulcommon.binfile.eudora.**Toc**(*fobj=None*, *mm=None*, *offset=0*) A [BinaryStructure](#page-12-0) for an email folder index header.

Only a few fields are currently represented; other fields contain interesting data but have not yet been reverseengineered.

**messages**

a generator yielding the [Message](#page-9-0) structures in the index

#### <span id="page-10-5"></span>**eulcommon.binfile.outlookexpress – Outlook Express 4.5 for Mac**

Map binary email folder index and content files for Outlook Express 4.5 for Macintosh to Python objects.

What documentation is available suggests that Outlook Express stored email in either .mbx or .dbx format, but in Outlook Express 4.5 for Macintosh, each mail folder consists of a directory with an Index file and an optional Mail file (no Mail file is present when a mail folder is empty).

class eulcommon.binfile.outlookexpress.**MacFolder**(*folder\_path*)

Wrapper object for an Outlook Express 4.5 for Mac folder, with a [MacIndex](#page-10-1) and an optional [MacMail](#page-10-2).

Parameters folder\_path – path to the Outlook Express 4.5 folder directory, which must contain at least an Index file (and probably a Mail file, for non-empty folders)

#### **all\_messages**

Same as [messages](#page-10-3) except deleted messages are included.

#### **count**

Number of email messages in this folder

#### <span id="page-10-3"></span>**messages**

A generator yielding an [email.message.Message](http://docs.python.org/library/email.message.html#email.message.Message) for each message in this folder, based on message index information in [MacIndex](#page-10-1) and content in [MacMail](#page-10-2). Does not include deleted messages.

#### **raw\_messages**

A generator yielding a [MacMailMessage](#page-11-0) binary object for each message in this folder, based on message index information in [MacIndex](#page-10-1) and content in [MacMail](#page-10-2).

<span id="page-10-1"></span>class eulcommon.binfile.outlookexpress.**MacIndex**(*fobj=None*, *mm=None*, *offset=0*) A [BinaryStructure](#page-12-0) for the Index file of an Outlook Express 4.5 for Mac email folder.

#### **messages**

A generator yielding the [MacIndexMessage](#page-10-4) structures in this index file.

<span id="page-10-4"></span>class eulcommon.binfile.outlookexpress.**MacIndexMessage**(*fobj=None*, *mm=None*, *off-*

*set=0*)

Information about a single email message within the [MacIndex](#page-10-1).

<span id="page-10-2"></span>class eulcommon.binfile.outlookexpress.**MacMail**(*fobj=None*, *mm=None*, *offset=0*)

A [BinaryStructure](#page-12-0) for the Mail file of an Outlook Express 4.5 for Mac email folder. The Mail file includes the actual contents of any email files in the folder, which must be accessed based on the message offset and size from the Index file.

#### **get\_message**(*offset*, *size*)

Get an individual [MacMailMessage](#page-11-0) within a Mail data file, based on size and offset information from the corresponding [MacIndexMessage](#page-10-4).

#### Parameters

- offset offset within the Mail file where the desired message begins, i.e. MacMailMessage.offset
- size size of the message, i.e. MacMailMessage.size

<span id="page-11-0"></span>class eulcommon.binfile.outlookexpress.**MacMailMessage**(*size*, *\*args*, *\*\*kwargs*)

A single email message within the Mail data file, as indexed by a  $MacIndexMessage$ . Consists of a variable length header or message summary followed by the content of the email (also variable length).

The size of a single [MacMailMessage](#page-11-0) is stored in the [MacIndexMessage](#page-10-4) but not (as far as we have determined) in the Mail data file, an individual message must be initialized with the a size parameter, so that the correct content can be returned.

Parameters size – size of this message (as determined by MacIndexMessage.size); required to return [data](#page-11-1) correctly.

```
as_email()
```
Return message data as a [email.message.Message](http://docs.python.org/library/email.message.html#email.message.Message) object.

#### <span id="page-11-1"></span>**data**

email content for this message

#### **deleted**

boolean flag indicating if this is a deleted message

### **1.3.2 General Usage**

Suppose we have an 8-byte file whose binary data consists of the bytes 0, 1, 2, 3, etc.:

```
>>> with open('numbers.bin') as f:
... f.read()
...
'\x00\x01\x02\x03\x04\x05\x06\x07'
```
Suppose further that these contents represent sensible binary data, laid out such that the first two bytes are a literal string value. Except that sometimes, in the binary format we're parsing, it might sometimes be necessary to interpret those first two bytes not as a literal string, but instead as a number, encoded as a [big-endian](http://en.wikipedia.org/wiki/Endianness) unsigned integer. Following that is a variable-length string, encoded with the total string length in the third byte.

This structure might be represented as:

```
from eulcommon.binfile import *
class MyObject(BinaryStructure):
   mybytes = ByteField(0, 2)myint = IntegerField(0, 2)mystring = LengthPrepededStringField(2)
```
Client code might then read data from that file:

```
>>> f = open('numbers.bin')
>>> obj = MyObject(f)
>>> obj.mybytes
'\x00\x01'
>>> obj.myint
1
>>> obj.mystring
'\x03\x04'
```
It's not uncommon for such binary structures to be repeated at different points within a file. Consider if we overlay the same structure on the same file, but starting at byte 1 instead of byte 0:

```
>>> f = open('numbers.bin')
>>> obj = MyObject(f, offset=1)
>>> obj.mybytes
'\x01\x02'
>>> obj.myint
258
>>> obj.mystring
'\x04\x05\x06'
```
### **1.3.3 BinaryStructure**

<span id="page-12-0"></span>class eulcommon.binfile.**BinaryStructure**(*fobj=None*, *mm=None*, *offset=0*)

A superclass for binary data structures superimposed over files.

Typical users will create a subclass containing field objects (e.g., [ByteField](#page-12-1), [IntegerField](#page-13-1)). Each subclass instance is created with a file and with an optional offset into that file. When code accesses fields on the instance, they are calculated from the underlying binary file data.

Instead of a file, it is occasionally appropriate to overlay an [mmap](http://docs.python.org/library/mmap.html#mmap.mmap) structure (from the [mmap](http://docs.python.org/library/mmap.html#module-mmap) standard library). This happens most often when one BinaryStructure instance creates another, passing self.mmap to the secondary object's constructor. In this case, the caller may specify the *mm* argument instead of an *fobj*.

#### **Parameters**

- **fobj** a file object or filename to overlay
- $mm a$  [mmap](http://docs.python.org/library/mmap.html#mmap.mmap) object to overlay
- offset the offset into the file where the structured data begins

### **1.3.4 Field classes**

<span id="page-12-1"></span>class eulcommon.binfile.**ByteField**(*start*, *end*)

A field mapping fixed-length binary data to Python strings.

#### Parameters

- start The offset into the structure of the beginning of the byte data.
- end The offset into the structure of the end of the byte data. This is actually one past the last byte of data, so a four-byte ByteField starting at index 4 would be defined as ByteField(4, 8) and would include bytes 4, 5, 6, and 7 of the binary structure.

Typical users will create a *ByteField* inside a [BinaryStructure](#page-12-0) subclass definition:

```
class MyObject(BinaryStructure):
    myfield = ByteField(0, 4) # the first 4 bytes of the file
```
When you instantiate the subclass and access the field, its value will be the literal bytes at that location in the structure:

```
>>> o = MyObject('file.bin')
>>> o.myfield
'ABCD'
```
<span id="page-12-2"></span>class eulcommon.binfile.**LengthPrependedStringField**(*offset*)

A field mapping variable-length binary strings to Python strings.

This field accesses strings encoded with their length in their first byte and string data following that byte.

Parameters offset – The offset of the single-byte string length.

Typical users will create a LengthPrependedStringField inside a [BinaryStructure](#page-12-0) subclass definition:

```
class MyObject(BinaryStructure):
   myfield = LengthPrependedStringField(0)
```
When you instantiate the subclass and access the field, its length will be read from that location in the structure, and its data will be the bytes immediately following it. So with a file whose first bytes are ' $\times$ 04ABCD':

```
>>> o = MyObject('file.bin')
>>> o.myfield
'ABCD'
```
<span id="page-13-1"></span>class eulcommon.binfile.**IntegerField**(*start*, *end*)

A field mapping fixed-length binary data to Python numbers.

This field accessses arbitrary-length integers encoded as binary data. Currently only [big-endian,](http://en.wikipedia.org/wiki/Endianness) unsigned integers are supported.

**Parameters** 

- start The offset into the structure of the beginning of the byte data.
- end The offset into the structure of the end of the byte data. This is actually one past the last byte of data, so a four-byte IntegerField starting at index 4 would be defined as IntegerField(4, 8) and would include bytes 4, 5, 6, and 7 of the binary structure.

Typical users will create an *IntegerField* inside a [BinaryStructure](#page-12-0) subclass definition:

```
class MyObject(BinaryStructure):
   myfield = IntegerField(3, 6) # integer encoded in bytes 3, 4, 5
```
When you instantiate the subclass and access the field, its value will be big-endian unsigned integer encoded at that location in the structure. So with a file whose bytes 3, 4, and 5 are ' $\sqrt{\times00\times01\times04'}$ :

```
>>> o = MyObject('file.bin')
>>> o.myfield
260
```
# <span id="page-13-0"></span>**1.4 Change & Version Information**

The following is a summary of changes and improvements to eulcommon. New features in each version should be listed, with any necessary information about installation or upgrade notes.

### **1.4.1 0.18**

• Custom auth decorators in eulcommon.djangoextras.auth.decorators now have the capacity to take additional view parameters, with fallback to old behavior for compatibility

## **1.4.2 0.17.0**

• [searchutil](#page-7-0) can now parse field:value pairs in search term strings. See [parse\\_search\\_terms\(\)](#page-8-1). The existing search term parsing method, [search\\_terms\(\)](#page-7-3), should continue to work as before.

• [eulcommon.binfile](#page-9-1) has been moved into the new bodatools; it will remain in eulcommon for the upcoming release as deprecated, and then be removed at a later date.

# **1.4.3 0.16.2 - template hotfix redux**

• Add missing pagination template to setup.py install

# **1.4.4 0.16.1 - template hotfix**

• Add missing pagination template to sdist

# **1.4.5 0.16.0**

- Parsing for quotable search strings
- Utility to limit pagination display to nearby pages

## **1.4.6 0.15.0 - Initial Release**

• Split out and re-organized common, useful components ([binfile](#page-9-1), djangoextras) from eulcore into eulcommon for easier re-use.

**CHAPTER 2**

**Indices and tables**

- <span id="page-16-0"></span>• *genindex*
- *modindex*
- *search*

Python Module Index

# <span id="page-18-0"></span>b

eulcommon.binfile, [6](#page-9-1) eulcommon.binfile.core, [5](#page-8-0) eulcommon.binfile.eudora, [6](#page-9-2) eulcommon.binfile.outlookexpress, [7](#page-10-5)

# d

eulcommon.djangoextras, [3](#page-6-1) eulcommon.djangoextras.formfields, [3](#page-6-3)

# s

eulcommon.searchutil, [4](#page-7-0) eulcommon.searchutil.templatetags.search\_utils, [5](#page-8-2)